Results Page 1 of 3

Lucrezia Herman, Premium Subscriber

Home Create Survey My Surveys My Contact Support/Help | My Account | Log Out

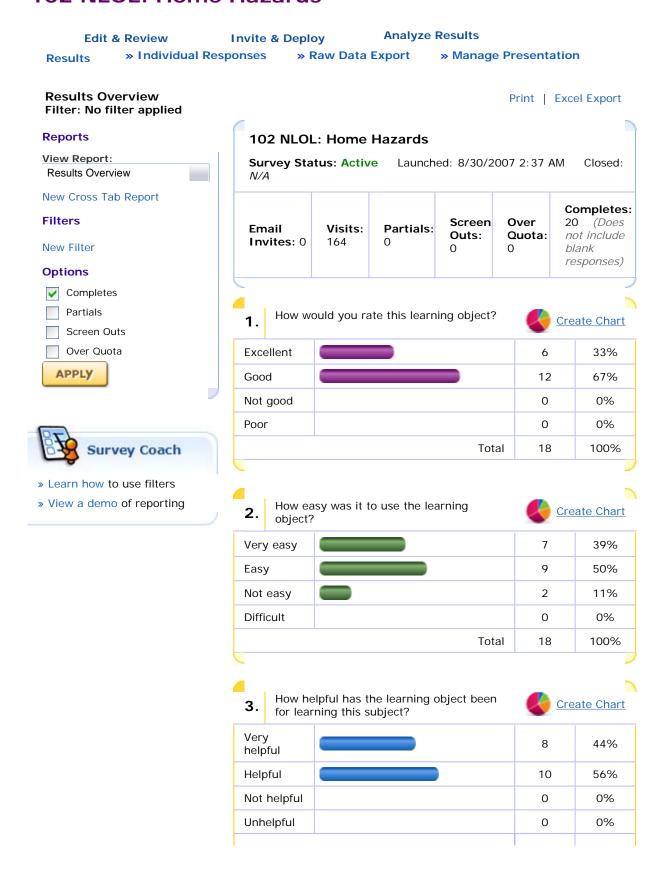

Results Page 2 of 3

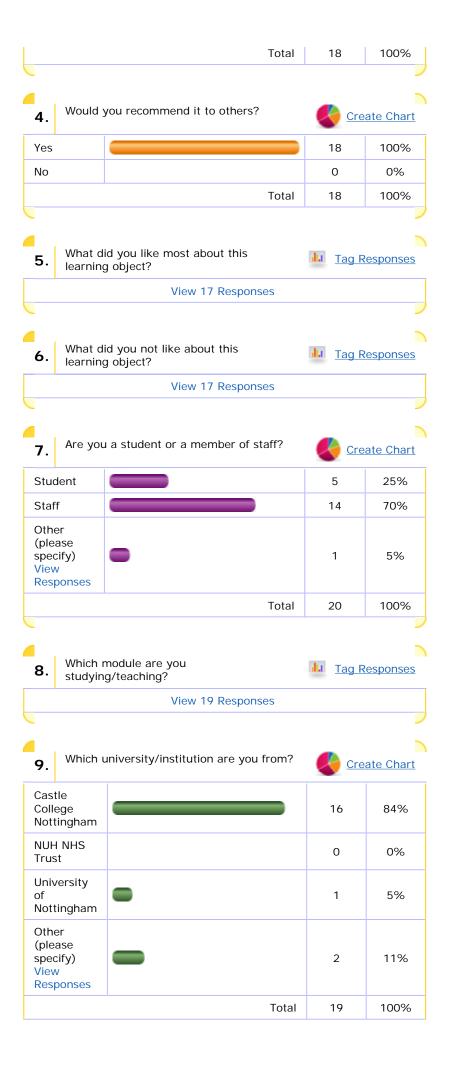

Results Page 3 of 3

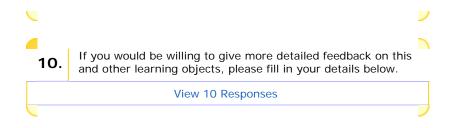

Products & Services | About Us | Support/Help | Zoomerang Forums © 2009 Copyright MarketTools Inc. All Rights Reserved. | Privacy Policy | Terms Of Use

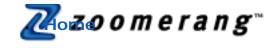

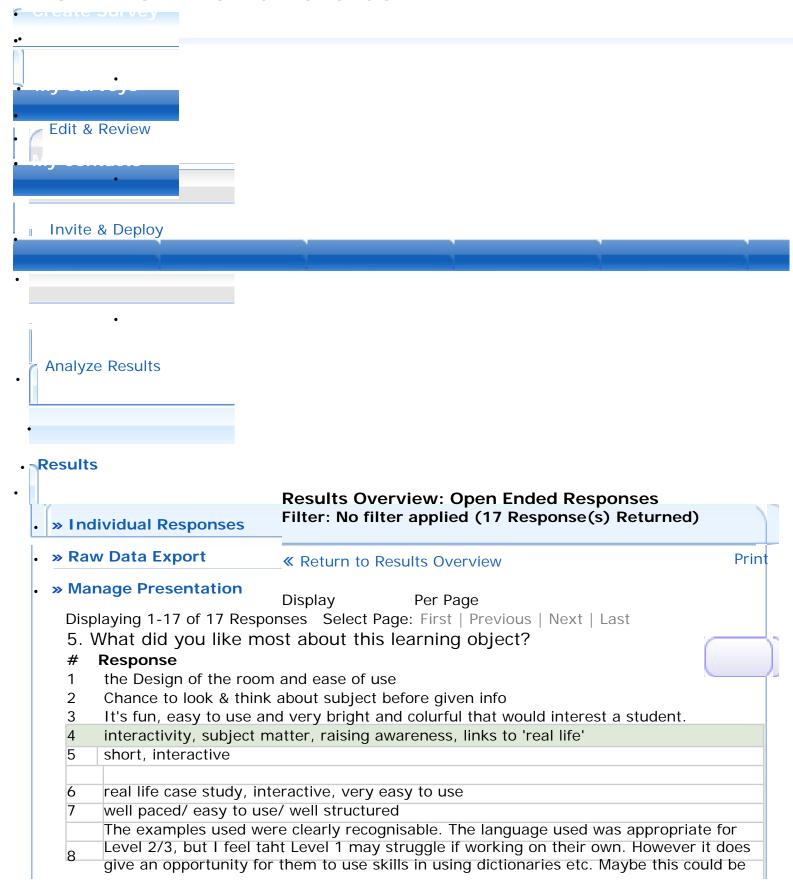

|      | highlighted.                                                                              |
|------|-------------------------------------------------------------------------------------------|
| 9    | Quick                                                                                     |
| _    | professional graphics                                                                     |
| 10   | Real life example that students might relate to.                                          |
| 11   | visual and interactive                                                                    |
| 12   | Easy to follow and good commentary that explains everything.                              |
| 13   | The interaction for the learners and the resource's versatility for classroom application |
| 14   | the animation was relevent to the language                                                |
| 15   | Simple and straightforward                                                                |
| 16   | The glossary and assessment. Good explanations and interactive activity for students.     |
| 17   | the interactive room                                                                      |
| Diam | Down Down                                                                                 |
| Disp | + 3                                                                                       |
| Disp | laying 1-17 of 17 Responses Select Page: First   Previous   Next   Last                   |
|      |                                                                                           |
|      |                                                                                           |

Products & Services | About Us | Support/Help | Zoomerang Forums

1

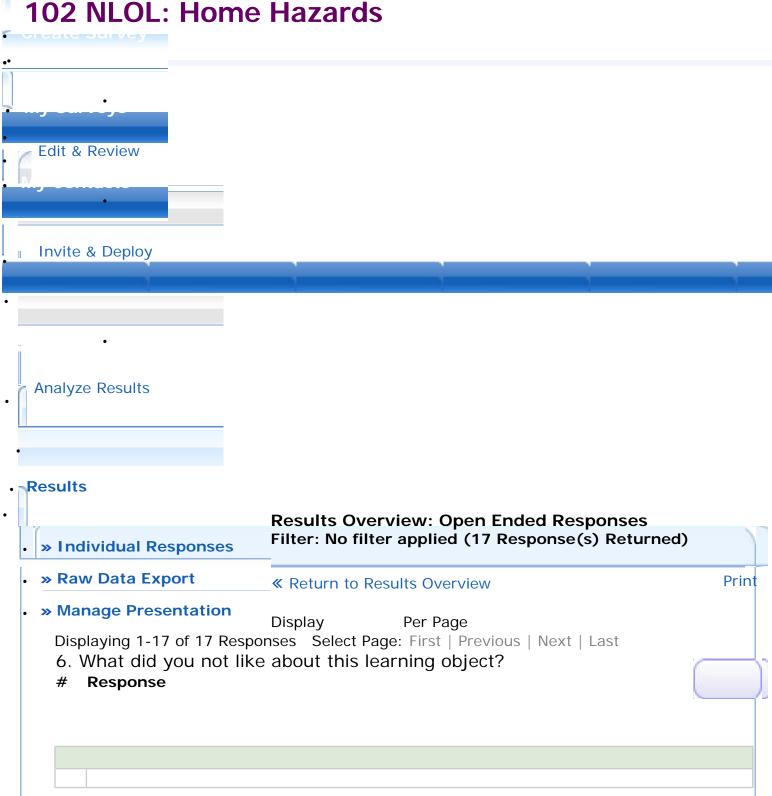

The narrator repeated similar expressions, and I felt a bit patronised. Also, she did not come across as being very relaxed in her speech. Maybe it was a bit to formal, which clashed somewhat with the visuals

It would have been good to print off a summary sheet of what had been learnt.

| reach a wider audience. Only comment is that the damp patch on the wall could do with being clearer - only item i needed to have a prompt for. Some objects were a little too small, for instance the ashtray could have been a little |     |
|----------------------------------------------------------------------------------------------------|-----|
| Some objects were a little too small, for instance the ashtray could have been a little                                                                                                    |     |
| bigger.                                                                                                    |     |
| some of the pictures were unrealistic, fire. Couldn't see ashtray - these could be bigg and more realistic, or I need my eyes retested.                                                                                                | er  |
| small picture, though good real content. Picture covered up when hazard identified.  Detailed information about the hazarad only given verbally.                                                                                       |     |
| Multiple choice questions don't come up automatically.                                                                                                    |     |
| Feedback questionnaire has no 'satisfactory' option.                                                                                                    |     |
| the language was very academic for level 1/2 learners, i feel they would struggle with                                                                                                    | 1   |
| the terminolgy used. also the speed of narration was to quick, again i feel learners would struggle.                                                                                                    |     |
| Picture would be better for me if larger as some of the objects were unclear to me at                                                                                                    |     |
| first inspection. Also in one of the questions it asks of risk categories - as I have no background in this area I didn't pick up on the categories given in the answer as true                                                        | !   |
| options eg sexual abuse                                                                                                    |     |
| The pace of the narration was too fast if this was being used with a Level 1 group or with ESOL students. The 'zoom' instruction could be made clear for learners who wer                                                              | e   |
| not familiar with IT - increasing the size of the image would have made some of the                                                                                                    |     |
| hazards more identifiable.  difficulty making out what some of the images were because they were too small e.g.                                                                                                    |     |
| ashtray & mould. A zoom facility would have helped.                                                                                                    |     |
| 9 Couldn't see how the 'hint' button worked. Not immediately obvious how to progress to the next question after each one is                                                                                                    |     |
| answered.                                                                                                    |     |
| Language was difficult for some learners (level 1 and 2). The speech is quite fast.                                                                                                    |     |
| didn't always tell you what to do next                                                                                                    | .ei |
| The damp spot and the ashtray were not easy to see. Larger examples would be help the leanguage was very advanced which would reduce its accessibility to learners with                                                                |     |
| 13 lower level English skills and younger learners (16-19) whose vocabulary is less                                                                                                    |     |
| developed.  I have already submitted a questionaire, and was playing with trying to navigate                                                                                                    |     |
| backwards and forwards between parts of the program to check how robust it is. I do                                                                                                    |     |
| like not being able to look at this screen and navigate away from it without submittin comment.                                                                                                    | g a |
| Graphics not clear I thought the adult women had a broken arm didnt realise she was                                                                                                    | 5   |
| holding a baby  16 Nothing                                                                                                    |     |
| 17 Images very small                                                                                                    |     |
| Display  Per Page  Displaying 1-17 of 17 Responses Select Page: First   Previous   Next   Last                                                                                                    |     |
| Displaying 1-17 of 17 Responses Select Fage. First   Frevious   Next   Last                                                                                                    |     |
|                                                                                                    |     |

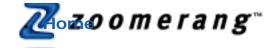

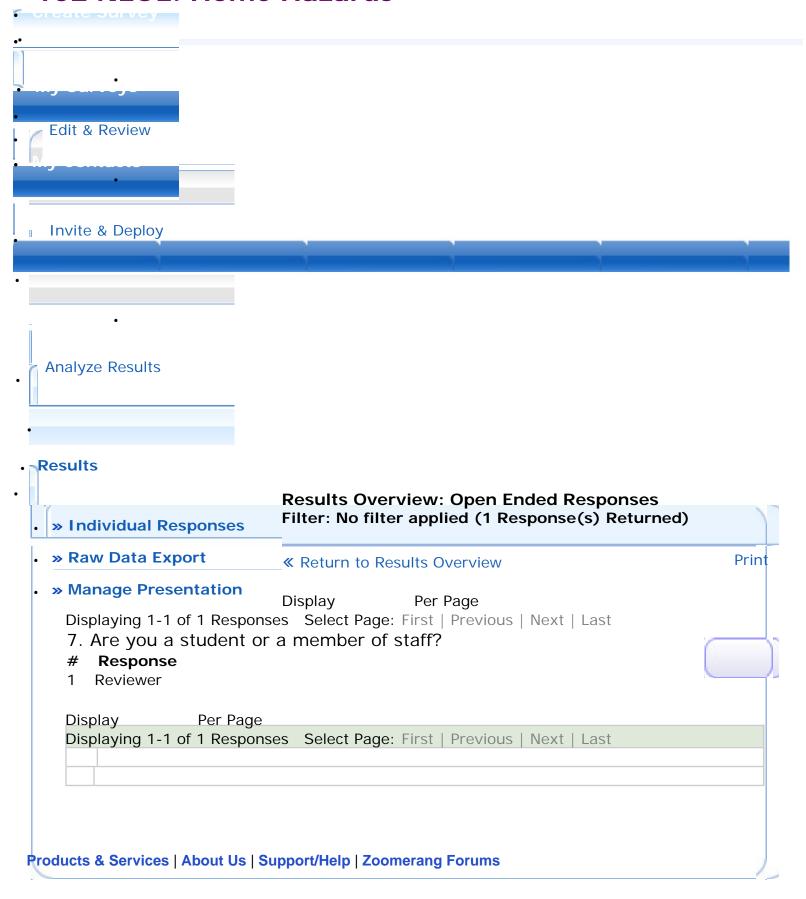

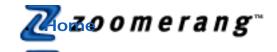

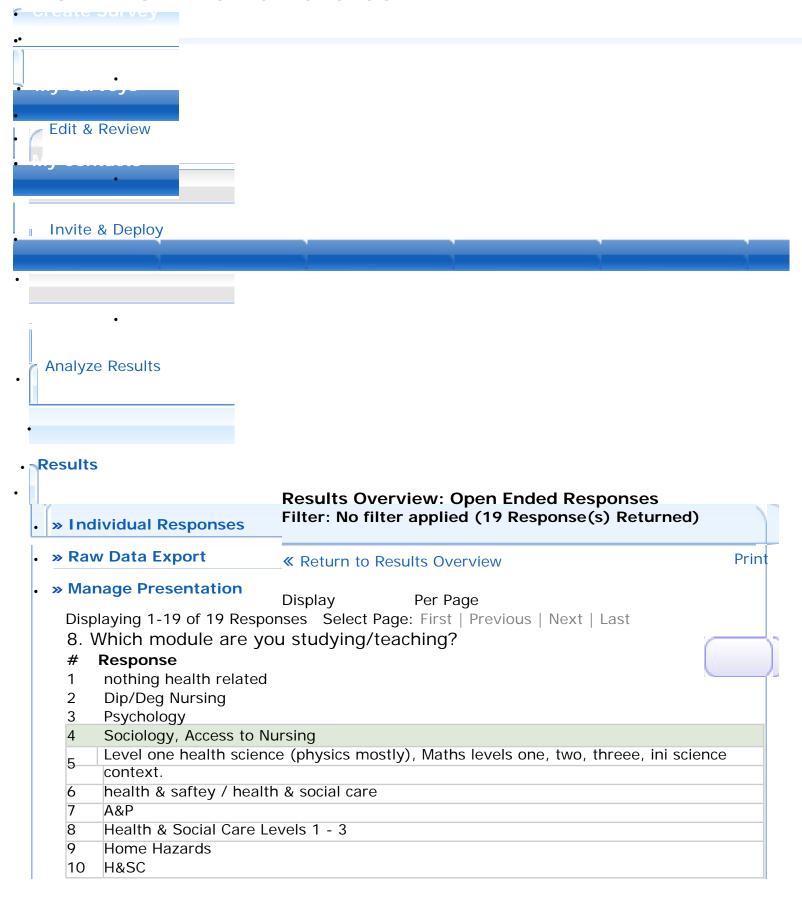

| 11    | Access                                                                 |
|-------|------------------------------------------------------------------------|
| 12    | communication                                                          |
| 13    | Anatomy and Physiology                                                 |
| 14    | health hazards                                                         |
| 15    | Health and social care level 1                                         |
| 16    | Health and social care                                                 |
| 17    | Child care Early Years                                                 |
| 18    | Access Biology                                                         |
| 19    | baby sitting                                                           |
| Displ | ay Per Page                                                            |
| Displ | aying 1-19 of 19 Responses Select Page: First   Previous   Next   Last |
|       |                                                                        |
|       |                                                                        |

Products & Services | About Us | Support/Help | Zoomerang Forums

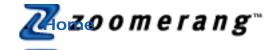

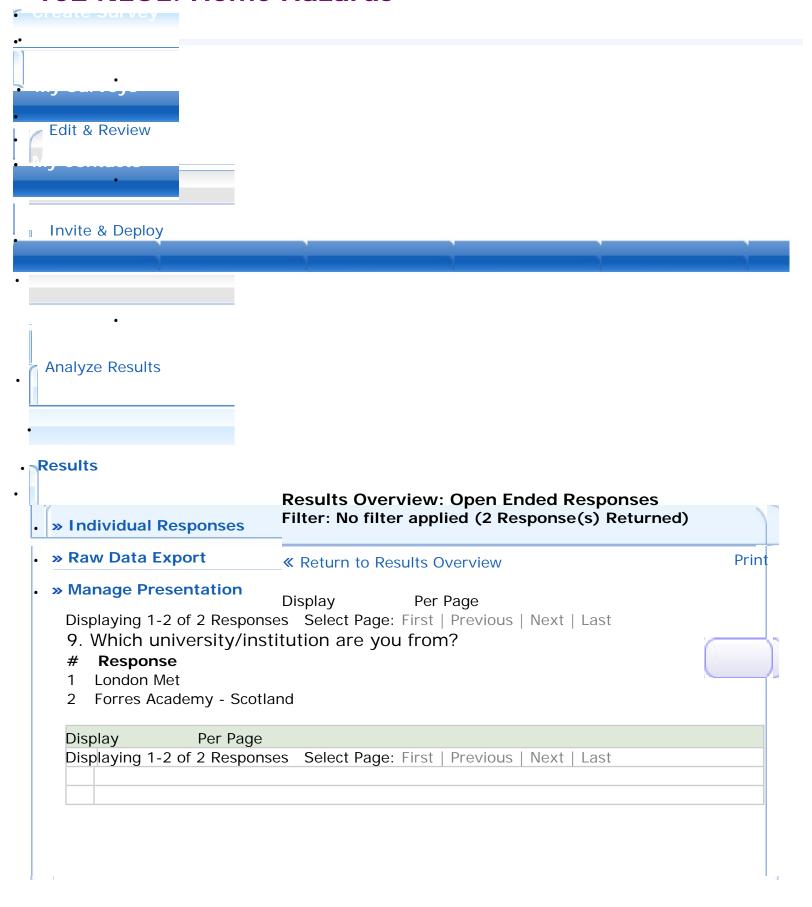

#### Products & Services | About Us | Support/Help | Zoomerang Forums